# **Pastel Pencil Project: Field Mouse**

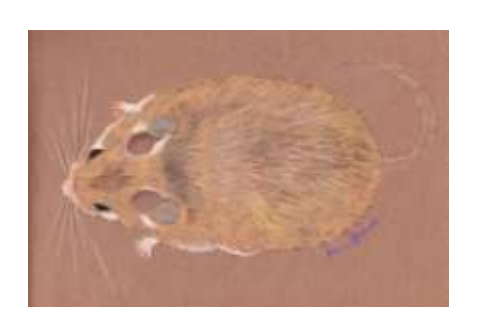

You can draw this furry mouse using pastel pencils and brown paper. The composition is easy and rendering the fur is lots of fun!

Ages 11 and up.

### **Supplies:**

- **•** Brown construction or pastel paper
- Pastel Pencils
- Kneaded Eraser

### **Instructions:**

1. Using a light yellow pastel pencil, lightly draw an oval on your paper. Place it a little right of center.

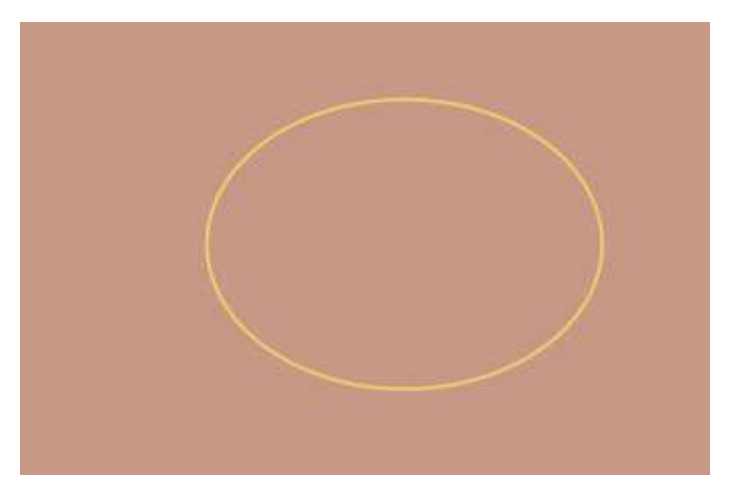

**2.** Add an overlapping circle on the left side.

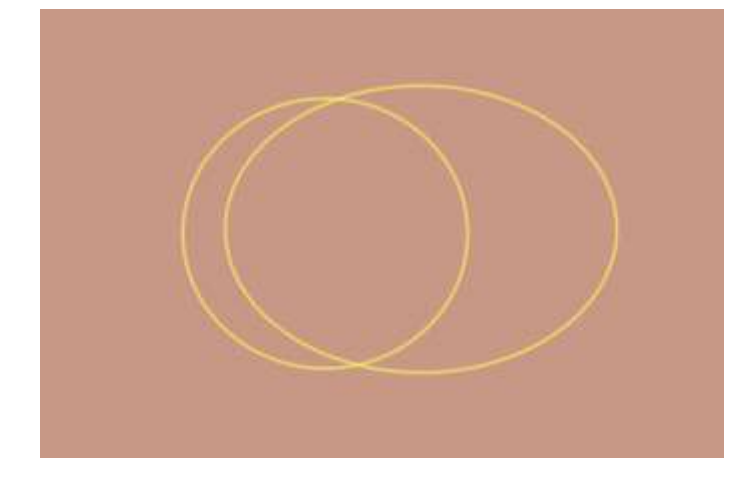

## **Masterpiece Art Instruction [www.teachartathome.com](http://www.teachartathome.com/)**

**3.** Add another smaller overlapping circle on the left side, as shown.

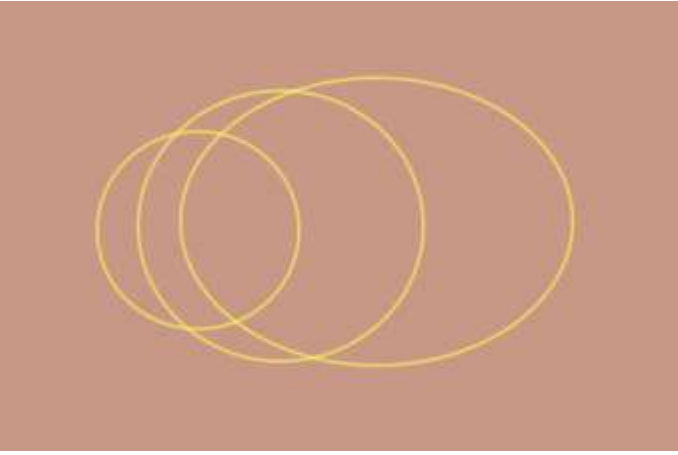

**4.** Add another smaller overlapping circle on the left side, as shown.

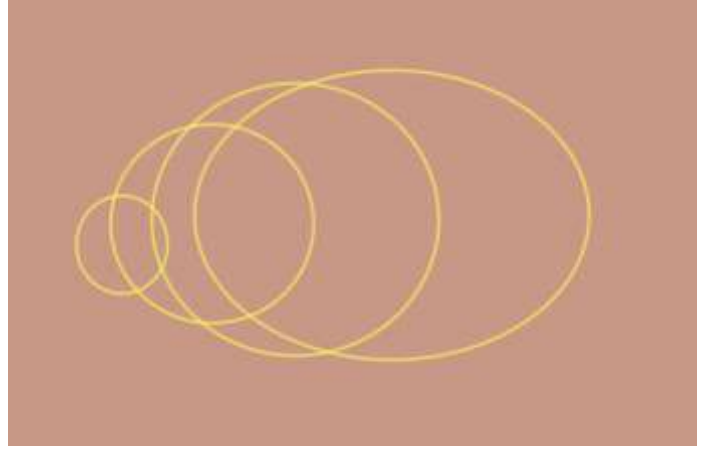

5. Add one last small overlapping circle on the left side.

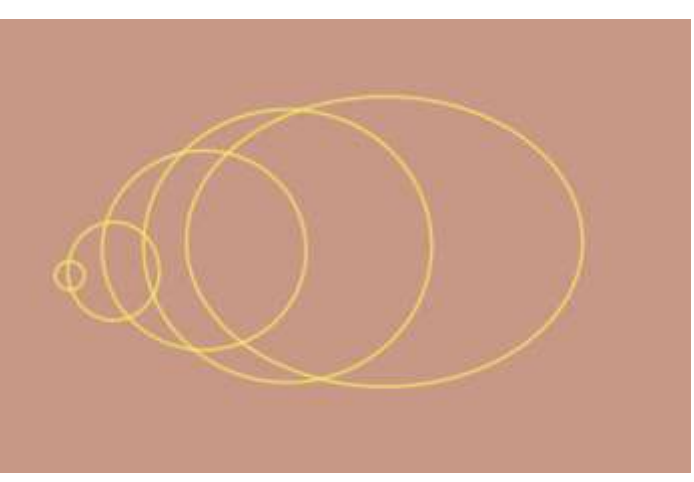

## **Masterpiece Art Instruction [www.teachartathome.com](http://www.teachartathome.com/)**

6. Create an outline around all of the shapes and erase the inside lines.

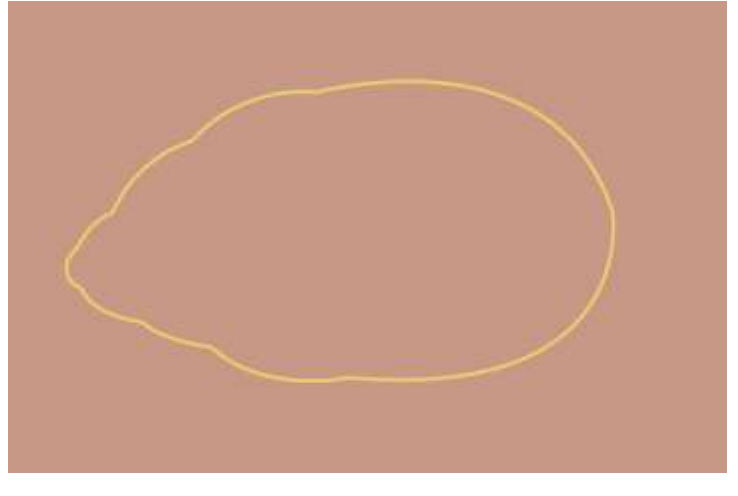

7. Add the shapes shown for eyes, ears, paws, and a tail.

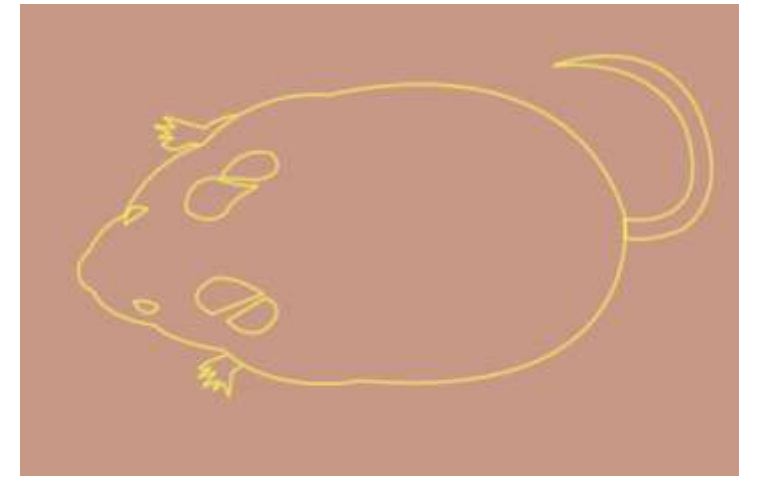

8. Use the pastel pencils to render the mouse. Start with the fur. Use several colors, as shown. Fill in the furry areas with small strokes.

*I used various shades of brown, tan, gray, white, and sage green.*

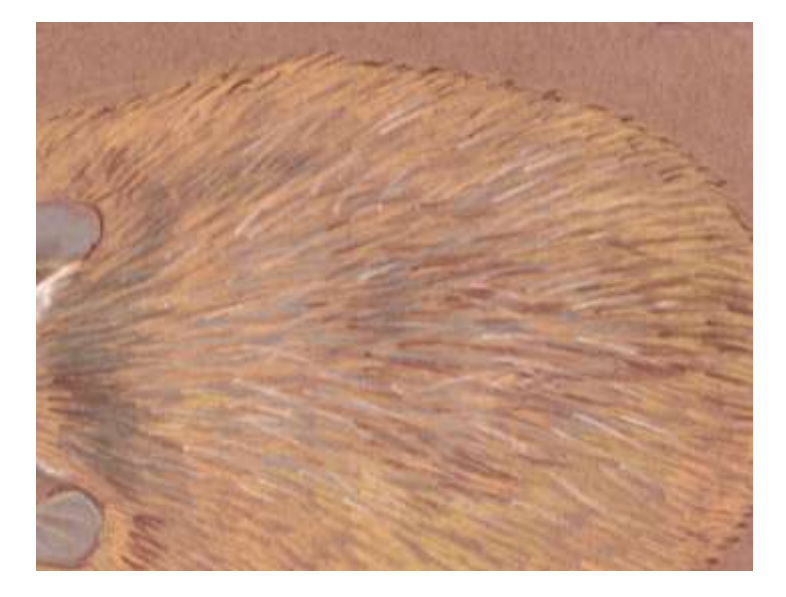

# **Masterpiece Art Instruction [www.teachartathome.com](http://www.teachartathome.com/)**

9. Use the pencils to render the face as shown.

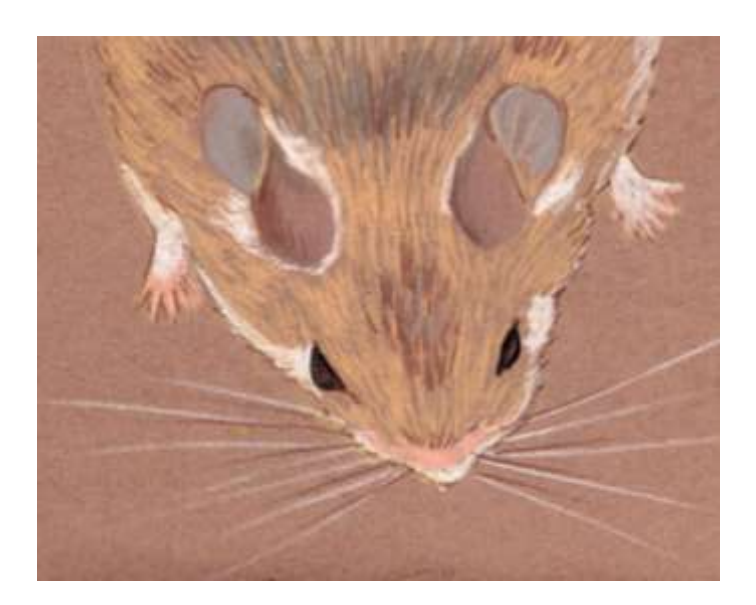

10. Render the tail as shown.

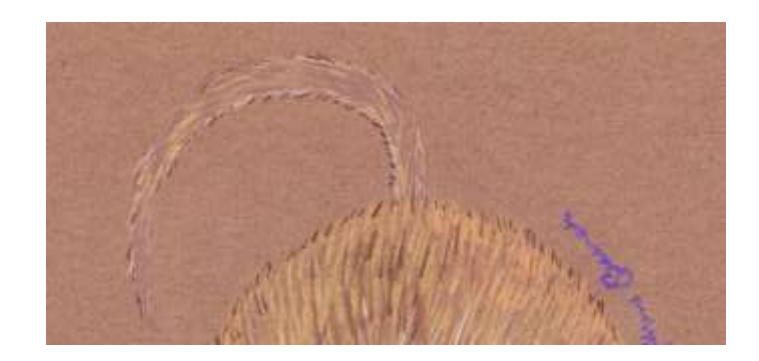

11. Add a furry, dark brown broken outline around the mouse.

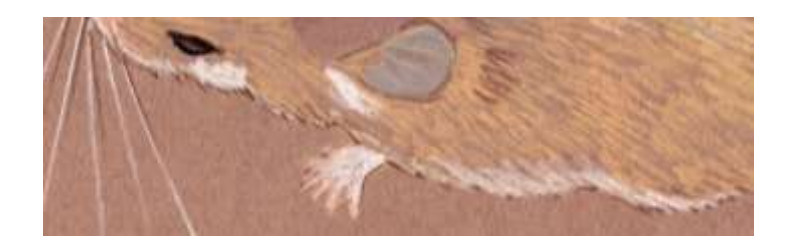